Adobe Photoshop Express 7.2.6APK Download

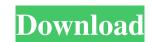

## Adobe Photoshop 7.2 Free Download Full Version For Windows 7 Crack License Code & Keygen Free For PC (April-2022)

\*\*The Brush Options\*\* The Brush Options dialog box enables you to control what appears in the Brush tool window, including selecting a brush size, color, and opacity. You can also preset brushes with predefined, customizable settings. You can adjust the brush size by clicking the Forward Arrow or Back Arrow button (depending on your mouse's orientation). Once the size has been set, you can click the tiny square Reset button at the bottom of the dialog box to reset the size back to the factory preset size, or you can click in one of the panes to center the square on the brush size you are adjusting (see Figure 7-5). \*\*Figure

## Adobe Photoshop 7.2 Free Download Full Version For Windows 7 Crack Torrent (Activation Code) [Latest-2022]

Adobe Photoshop Elements is one of the best image editing software for beginners. In this article, we will tell you about the Photoshop Elements Editor that you will use for these jobs. Here is a list of all our favorite Photoshop Elements tutorials: Photoshop Elements: Starting Guide Photoshop Elements has one of the most intuitive interfaces and a great feature set. In this short tutorial, we will show you how to use Photoshop Elements and how you can use the top features of the software. First, we will cover how to open the program. You need to have a USB cable, an internet connection and the software DVD. Double-click the app and wait until the app is downloaded. The user interface is pretty simple and it has just three basic tabs: Editor, Albums and Views. Photoshop Elements allows you to work with your photos directly from the Editor. By default, you see the first image that is stored in your computer. In most cases, there is only one image. If you have more than one photo in your computer, you can always look for them by clicking on the binoculars icon. This will take you to your Albums tab. Your first task is to create a new album by clicking on the + icon. When you click on the New Album button, you will see a list of predefined ones. If you click on one, you will be able to choose how the new album will look like. At this point, we would recommend that you start with the built-in ones. Photoshop Elements has various predefined layouts to help you with image sorting and organizing your photos. If you aren't sure which layout is the best for your needs, try some of them out until you find one that you like. Once you are done, you will see a popup that asks you if you would like to enable Quick Selection. This feature is very useful for those who prefer to work on larger images. If you select the checkbox, you can click on the thumbnail and drag it to get a magnified version of your photo. If your image is smaller than the box, you can zoom out to view it in full size. Now that you are ready to edit your

Adobe Photoshop 7.2 Free Download Full Version For Windows 7

At least two people in California's El Dorado County died and 18 more were injured when a violent storm swept through the area, Santa Barbara County fire officials said. The rain, hail and wind brought down power lines and caused mudslides, including a mudslide down a hillside in the neighboring community of Fillmore, the fire department said in a news release. About 1,500 residents in the area lost power and were without it for hours, the release said. More than 40 San Diego schools were closed Wednesday, including many in the foothills and mountains near Lake Elsinore. Some hilltop schools that can only be reached by foot were closed as well. Some homes and schools in Northern California were also evacuated as a powerful storm system raged in the Pacific Northwest, according to the National Weather Service. Landslides were reported in the rural Pacific Northwestern community of Portal, Oregon, where some buildings are also listed on the National Registry of Historic Places. Some outer-city streets in Seattle and on the Puget Sound and Vancouver Island were closed as a precaution Wednesday as a dangerous rainstorm moved over the region and down the Pacific Coast. The National Weather Service in Seattle said the storm was expected to cause significant rain and wind-driven waves of 2 to 4 feet in Seattle and the surrounding region. Officials in eastern Washington were warning of similar threats and rerouting traffic due to flooding and flooding-related closures and delays. Mudslides and flooding were reported in central Oregon after heavy rains and high winds downed trees, power lines and roofs. Officials in Lake County, Oregon, said roads were closed Wednesday along the west side of Oregon's largest body of water because of flooding. The National Weather Service issued a flash flood warning Wednesday afternoon for parts of Oregon and Western Washington. About 3 inches of rain fell in the Lakeview neighborhood in California.\*d + 495\*d - 6\*d\*\*3 + 2\*d\*\*4 - 8\*d\*\*2 + 7\*d\*\*3 = 0. -1, 2, 11 Let r(v) be the third deri

## What's New In Adobe Photoshop 7.2 Free Download Full Version For Windows 7?

A need for increased sun protection in Australia has been revealed in a new survey, with at least 90 per cent of Australians spending more than five hours in the sun this summer. The survey, conducted by professional services firm, Deloitte, found more than half (52 per cent) of Australians will apply sunscreen during the three-month summer holidays, despite the risk of skin cancer. "There are more than two million people in Australia who are diagnosed with non-melanoma skin cancer each year, or more than 250 people diagnosed every day," Dr Evie Burgess, director of the Skin Cancer Foundation, said. "The massive increase in skin cancer rates, particularly in fair-skinned groups, is not due to increased sun protection but the number of people being in the sun. "People need to learn how to protect themselves from this preventable and potentially deadly disease." Sun protection: Getting older or older? Mr Brian King, senior partner in Deloitte's public and private sector practice, said the team behind the recent Deloitte Digital survey commissioned by the Skin Cancer Foundation has been tracking sun protection usage over many years. "We've been seeing a steady rise in sun protection use since our first report in 2012, and a greater trend of younger people using sun protection," Mr King said. "This is consistent with Australia being one of the countries where people are generally spending less time in the sun, but we're still seeing people getting more sun in the afternoons when the risk of damage is highest." Mr King said the greater use of sunscreen by people in the 30-39 age group signals a change in behaviour to match changing climate conditions. "When people are spending more time in the sun, they are using sunscreen more often to achieve the right level of protection," he said. "Yet the people who are using less sunscreen are much older, so we can expect the number of people who are getting burnt will continue to rise." Sun protection for work: A cost cutting measure? Mr King said it's unsurprising some organisations are reducing staff on the beach to save money. "This may have occurred in the past, and there may still be some businesses using this method, but businesses have experienced huge cuts to their own operating costs in recent years, meaning they often have less money to spend on health and safety. "They've also been looking at measures to save money on fuel

## System Requirements:

Minimum: OS: Windows XP (32-bit & 64-bit) Processor: Intel Core 2 Duo 2.4GHz Memory: 1GB RAM Hard Drive: 4GB free space Graphics: Intel GMA 950/AMD 9600 graphics DirectX: Version 9.0c Additional: It is recommended to install the game using the new Windows 10 release. Recommended: OS: Windows 7 (32-bit & 64-bit) Processor:

Related links:

https://warganesia.id/upload/files/2022/07/iBkYsZUXujD2mw1cEzRr\_01\_145800c70c88ca4b321bccba0cae09af\_file.pdf https://emealjobs.nttdata.com/en/system/files/webform/alllayd838.pdf https://mamawong.de/adobe-photoshop-7-0-free-license-code-plus-crack-windows/ http://www.milanomia2.com/wp-content/uploads/2022/07/honenje.pdf https://www.fairhaven-ma.gov/sites/g/files/vyhlif7541/f/uploads/records\_access-\_retirement.pdf http://topgiftsforgirls.com/?p=14017 https://alhdbaelyoum.com/2022/07/01/how-to-download-and-install-adobe-photoshop-for-free/ https://www.careerfirst.lk/system/files/webform/cv/adobe-photoshop-70-serial-number-download.pdf https://connectingner.com/2022/07/01/75815/ https://baybenmx.com/2022/07/01/photoshop-7-0-full-crack/ http://marketingseoservice.com/wp-content/uploads/Adobe\_Photoshop\_70\_Full\_Version\_For\_Windows\_781011.pdf http://www.ajgroup.id/?p=30073 http://meowmeowcraft.com/wp-content/uploads/2022/07/adobe photoshop cs6 free download for windows xp 32 bit.pdf https://www.saintmarys.edu/files/webform/janama92.pdf https://www.caelmjc.com/wp-content/uploads/2022/07/zygmwav.pdf https://libertinosdaalcova.com/how-to-download-old-versions-of-photoshop-cc-2011/ https://belz-elektromagie.de/2022/07/01/adobe-photoshop-6-0-professional-update-9-for-windows/ https://yooyi.properties/wp-content/uploads/2022/07/latran.pdf https://gwbc.org/wp-content/uploads/2022/06/Photoshop\_Cs6\_Downloads.pdf https://webflow-converter.ru/free-photoshop-action-cm-storm/